## KISI-KISI SOAL TIORI

## UJIAN SEMESTER PENGENALAN KOMPUTER DAN IT

## **KOMPETENSI DASAR : MENGOPERASIKAN PERANGKAT LUNAK MICROSOFT EXCEL (PENGOLAH ANGKA)**

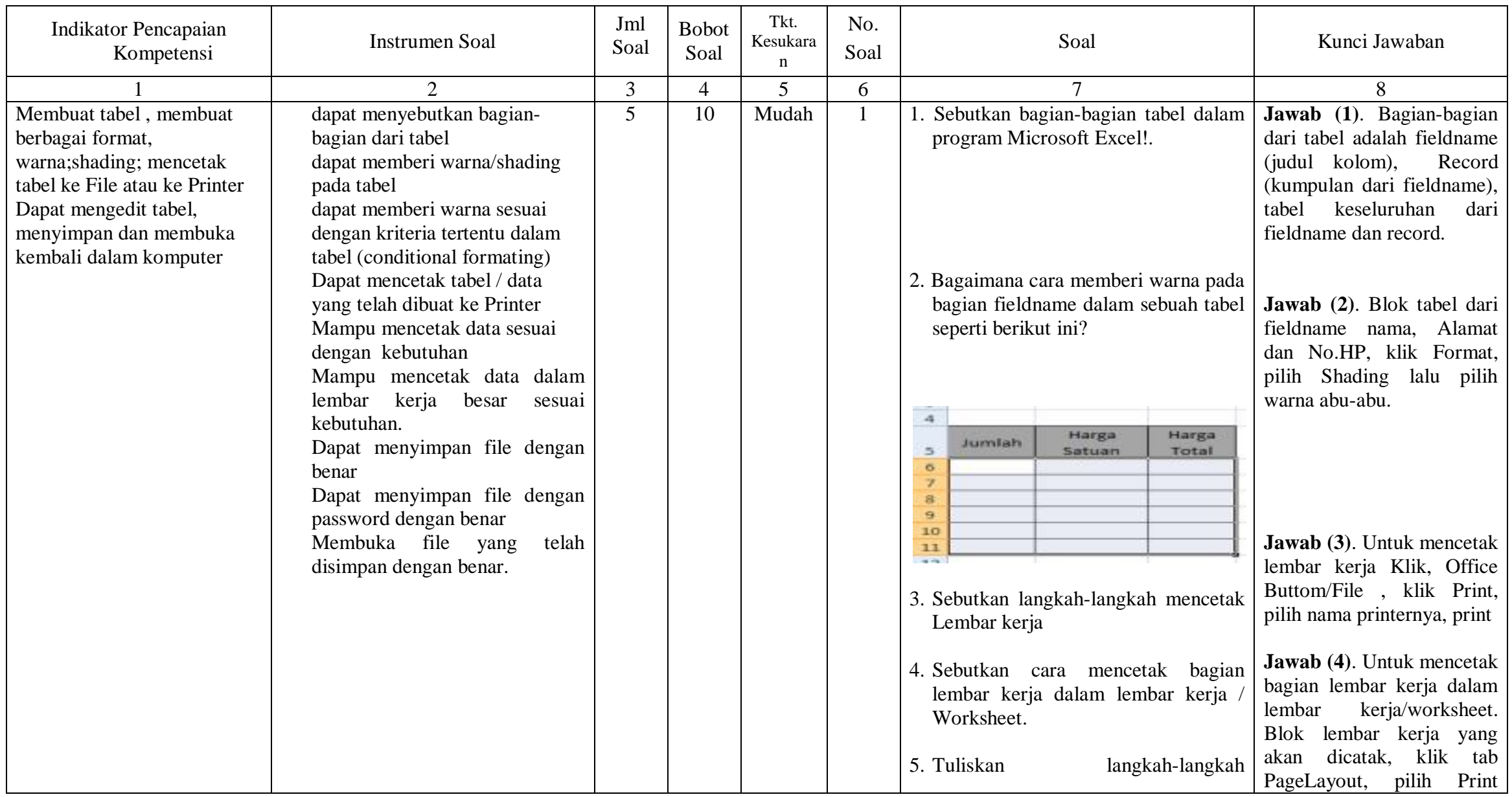

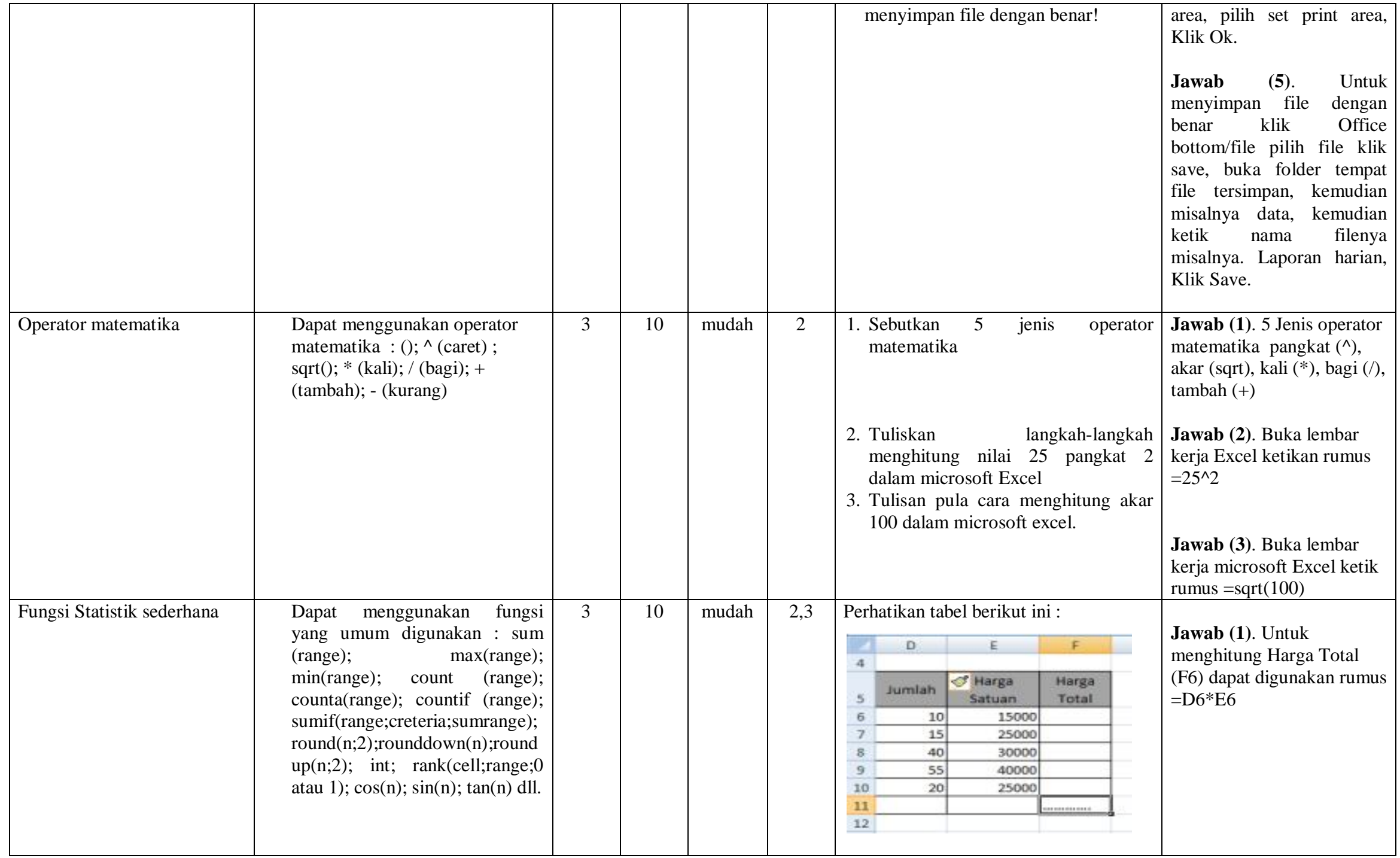

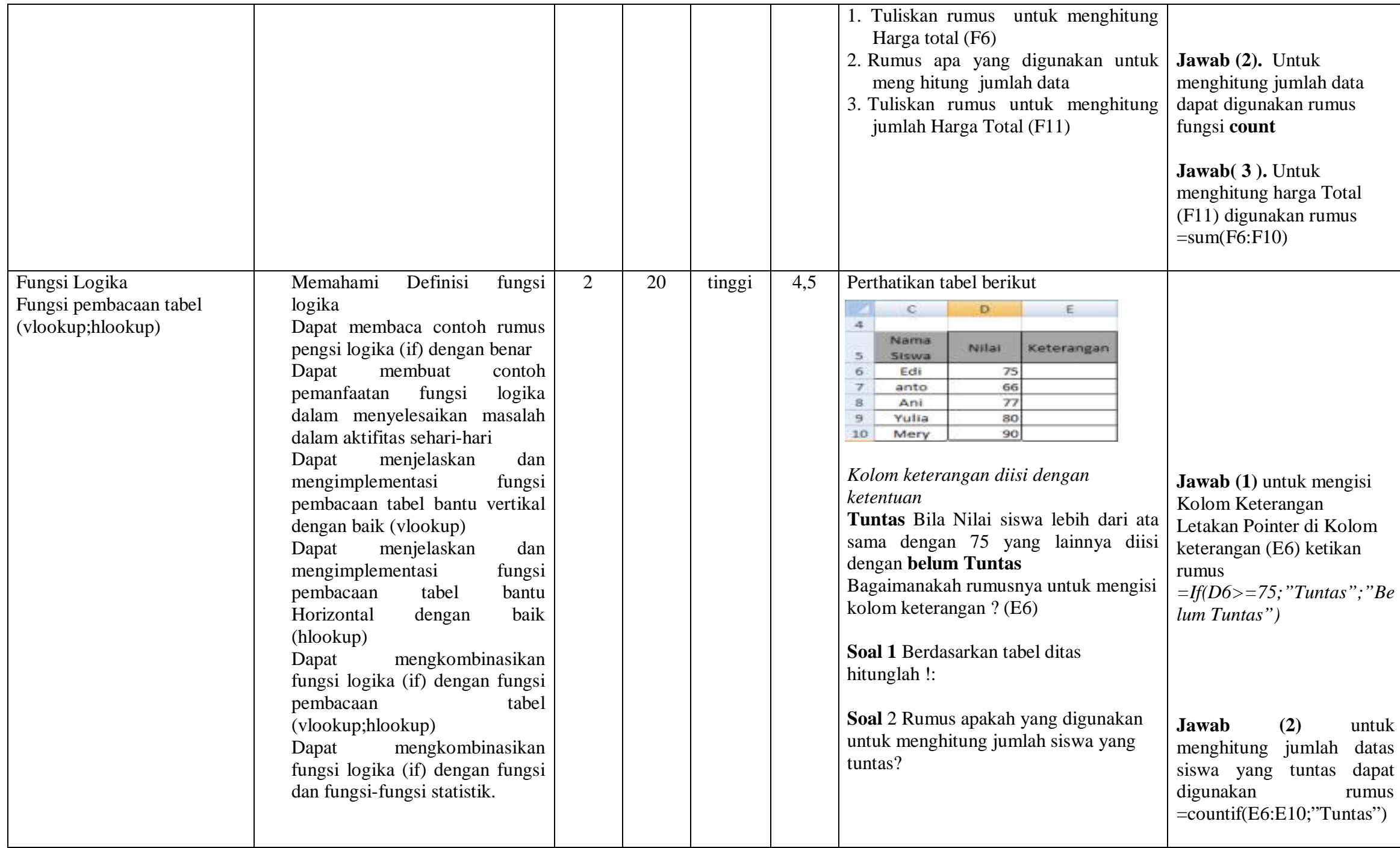

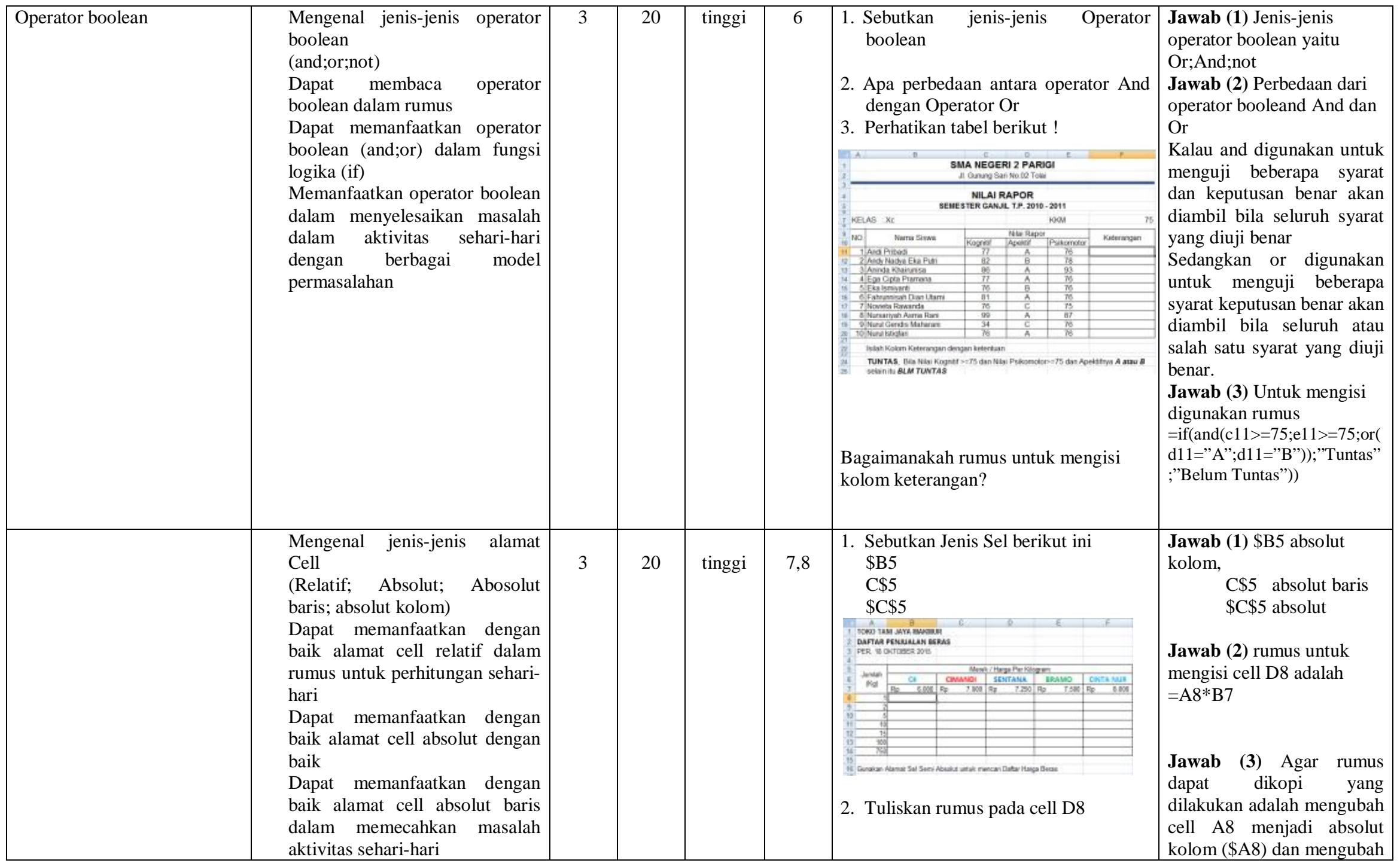

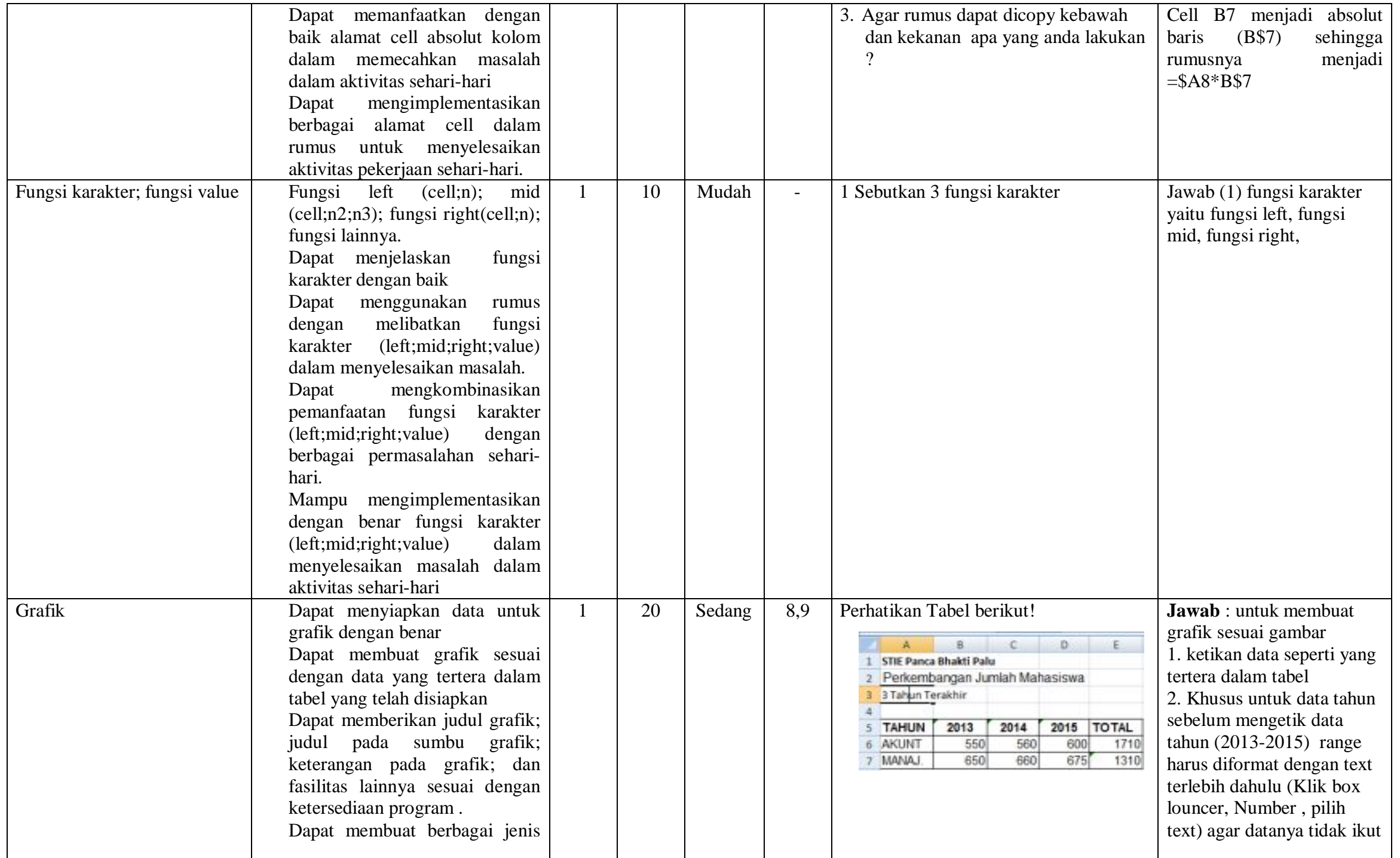

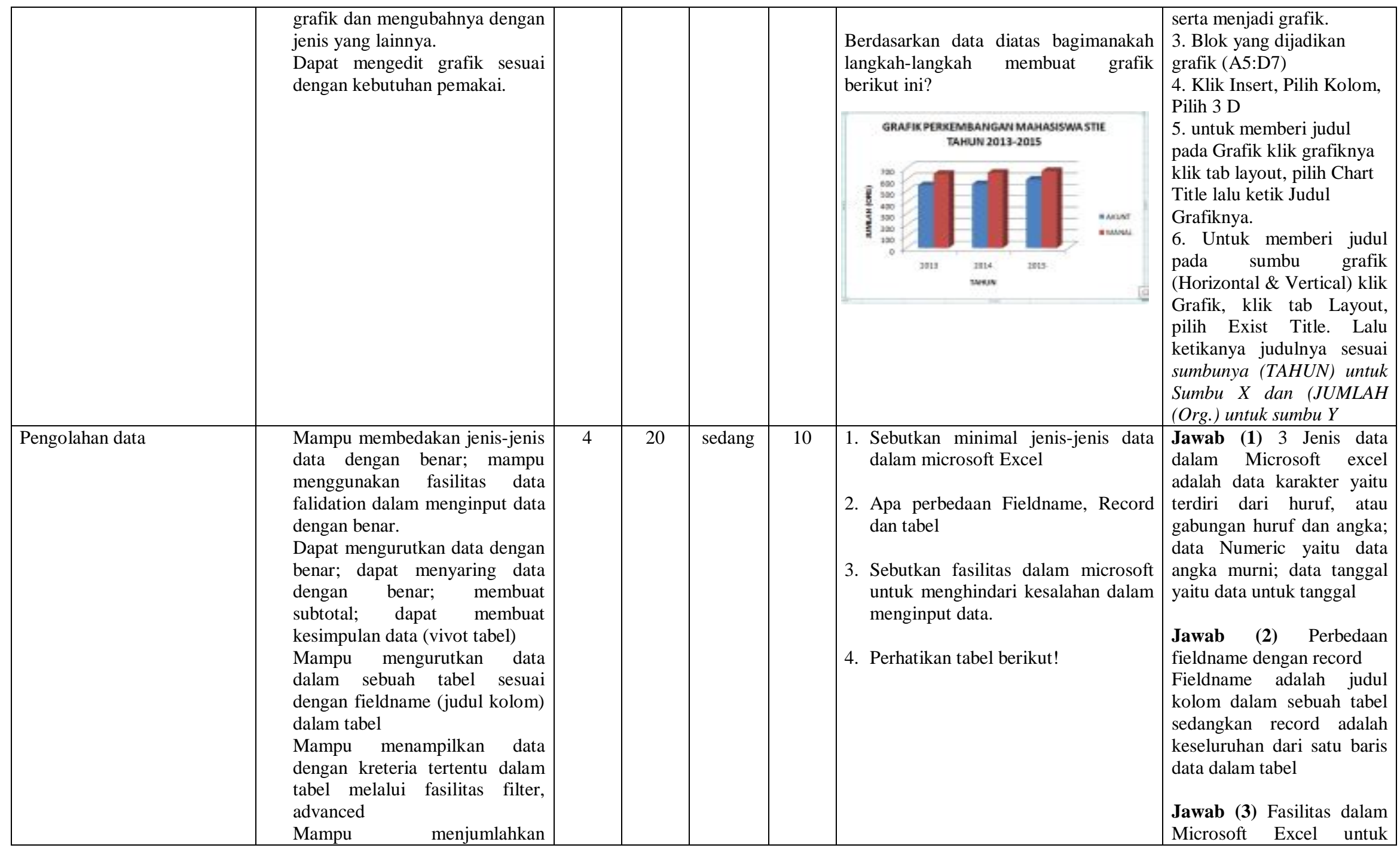

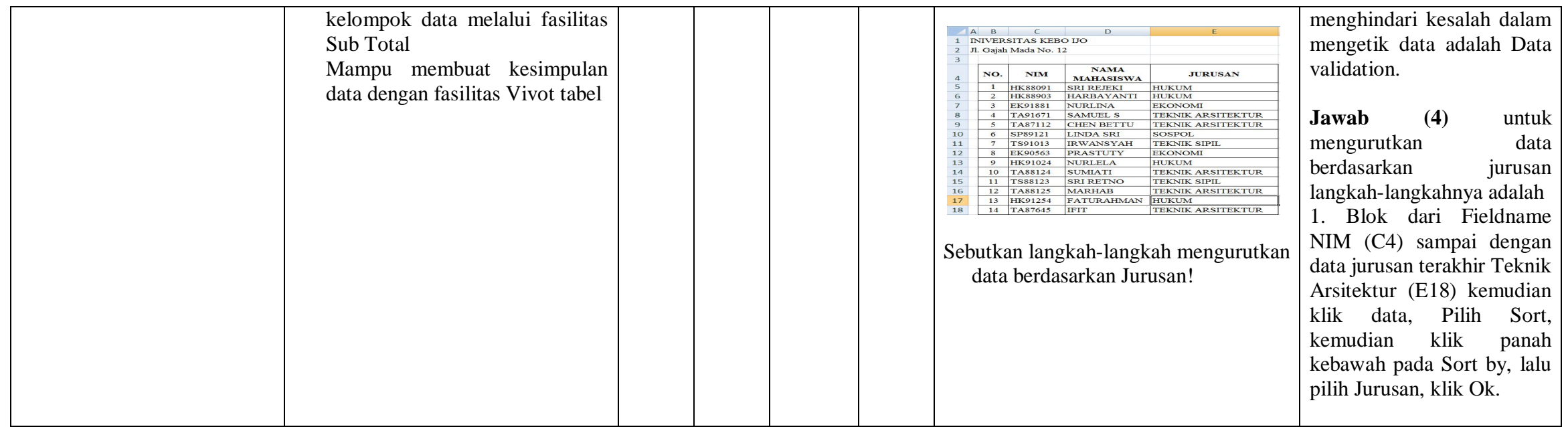

Palu, 28 Juli 2016

Pengampu mata Kuliah Pengenalan Komputer dan IT

I Wayan Surata, S.Kom.,SE